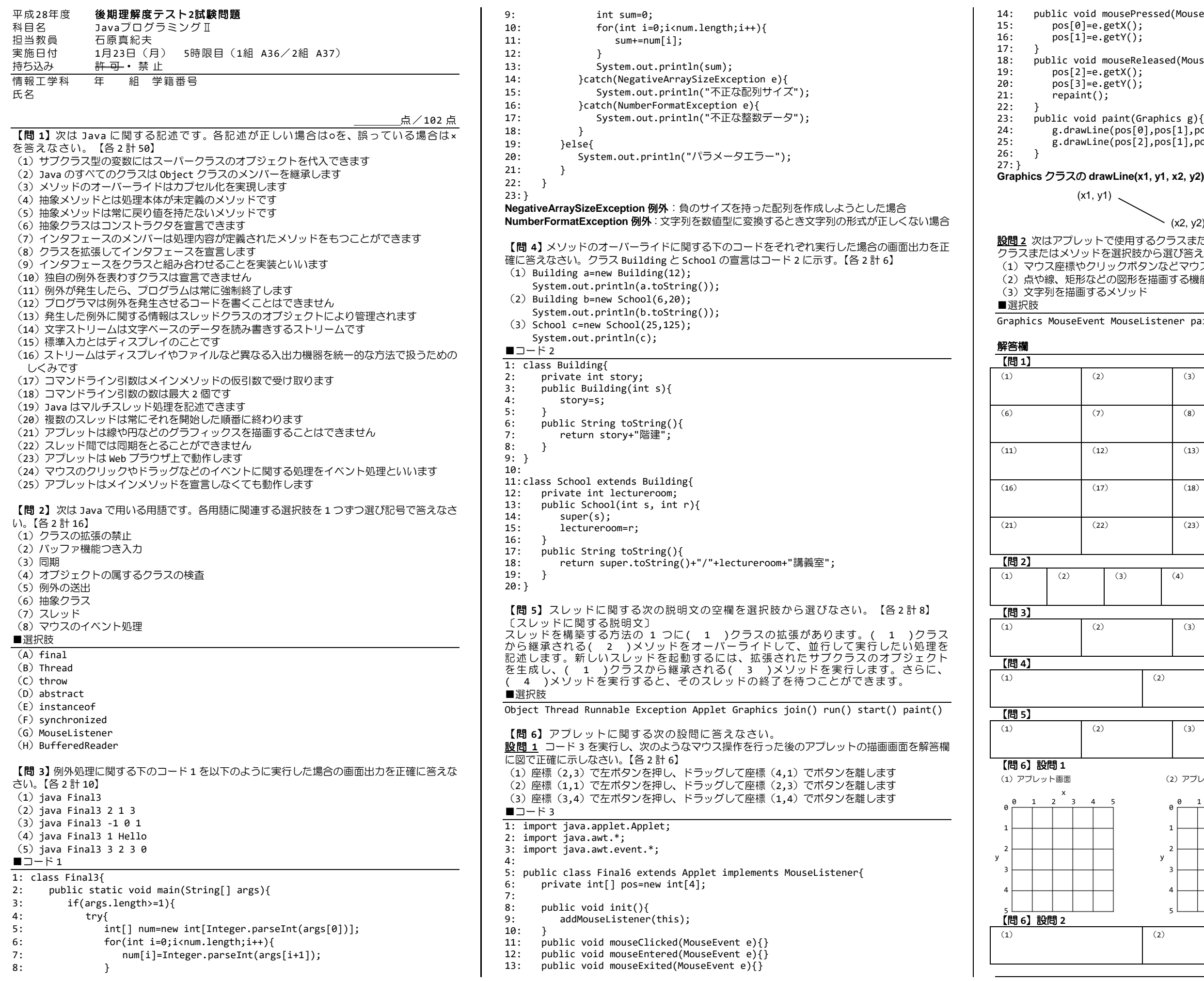

```
14: public void mousePressed(MouseEvent e){
                   \mathsf{p}useReleased(MouseEvent e){
24: g.drawLine(pos[0],pos[1],pos[2],pos[1]);
25: g.drawLine(pos[2],pos[1],pos[2],pos[3]);
                   rLine(x1, y1, x2, y2)メソッド: 次のような直線を描画します
```
設問 **2** 次はアプレットで使用するクラスまたはメソッドの説明です。それぞれの説明に対応する クラスまたはメソッドを選択肢から選び答えなさい。【各 2 計 6】 (1)マウス座標やクリックボタンなどマウスイベントに関する情報を管理するクラス (2)点や線、矩形などの図形を描画する機能を持つクラス .<br>(ソッド  $\searrow$  (x2, y2)

MouseListener paint() init() drawString() setFont()

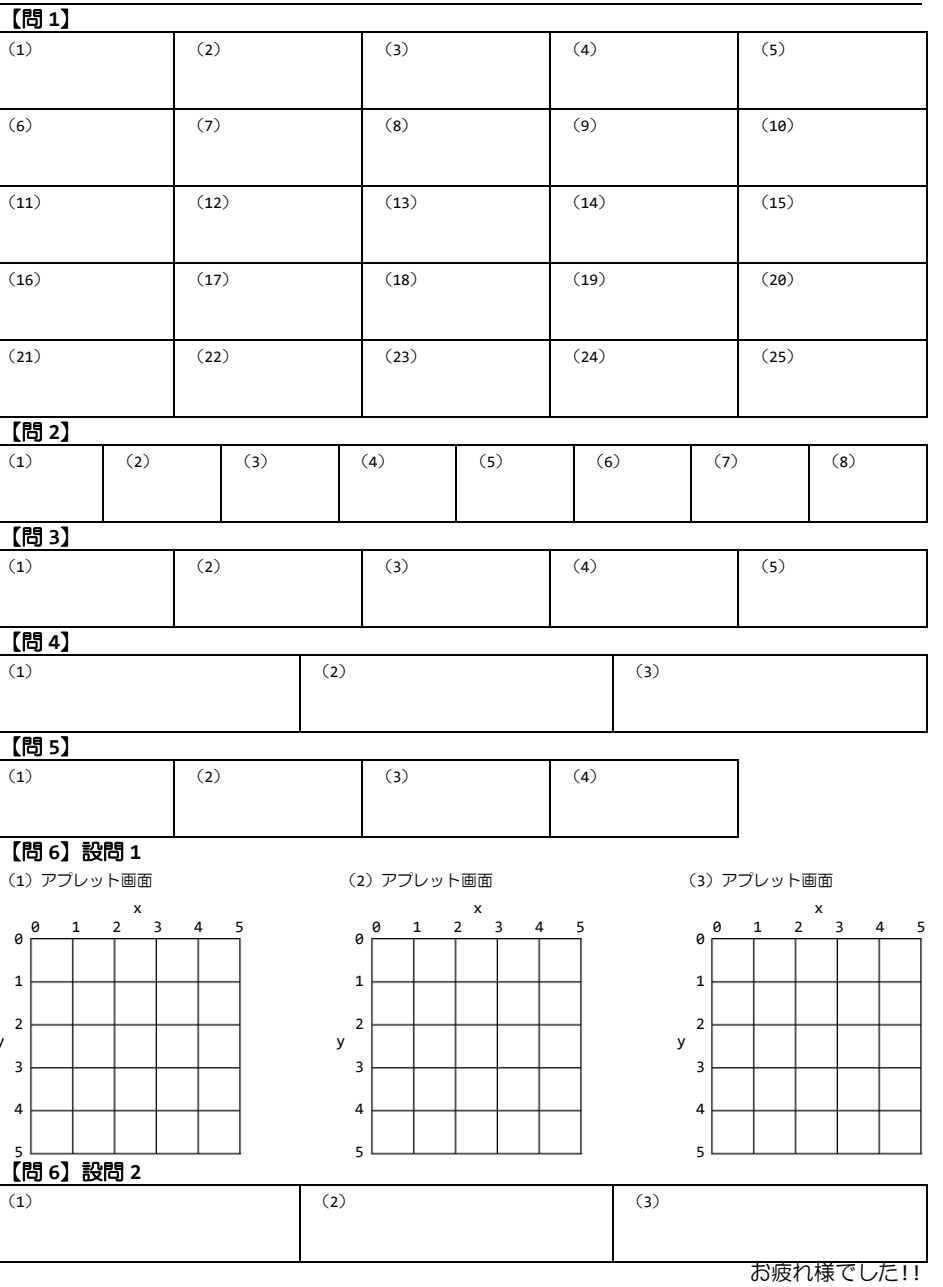